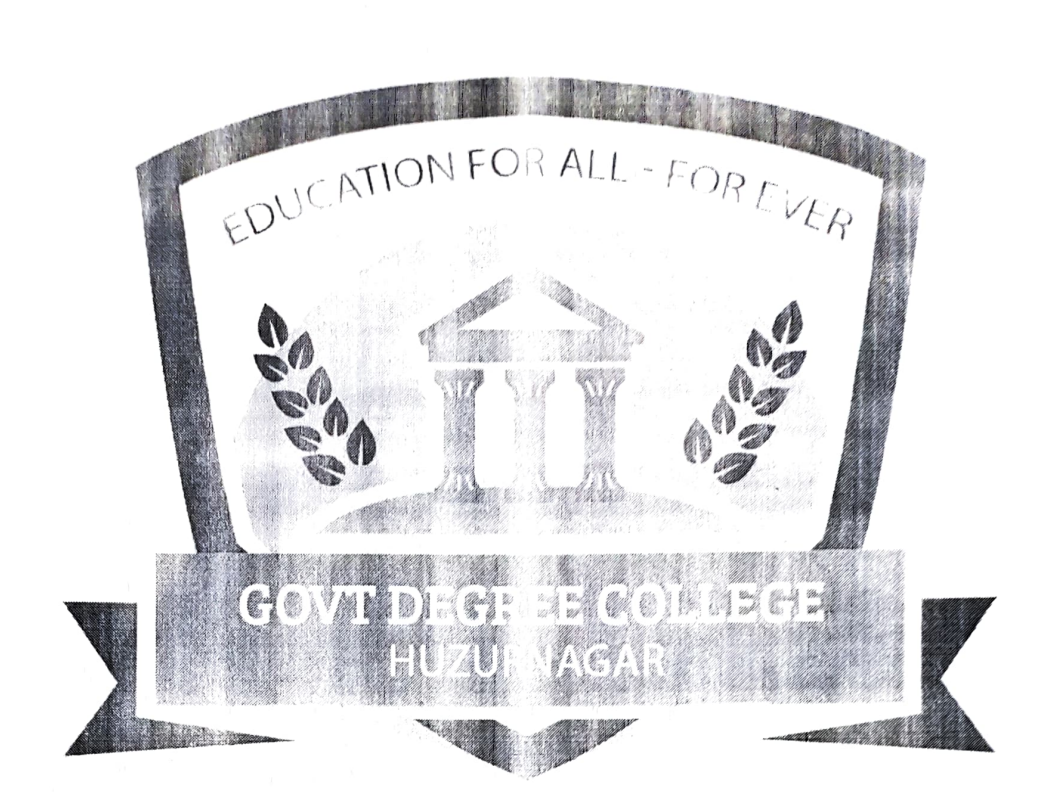

#### CERTIFICATE COURSE

#### ON

Tally ERP 9

Organized by

# DEPARTMENT OF COMMERCE

Academic year 2022 2023

# **CERTIFICATE COURCE ON Tally ERP 9**

# Syllabus

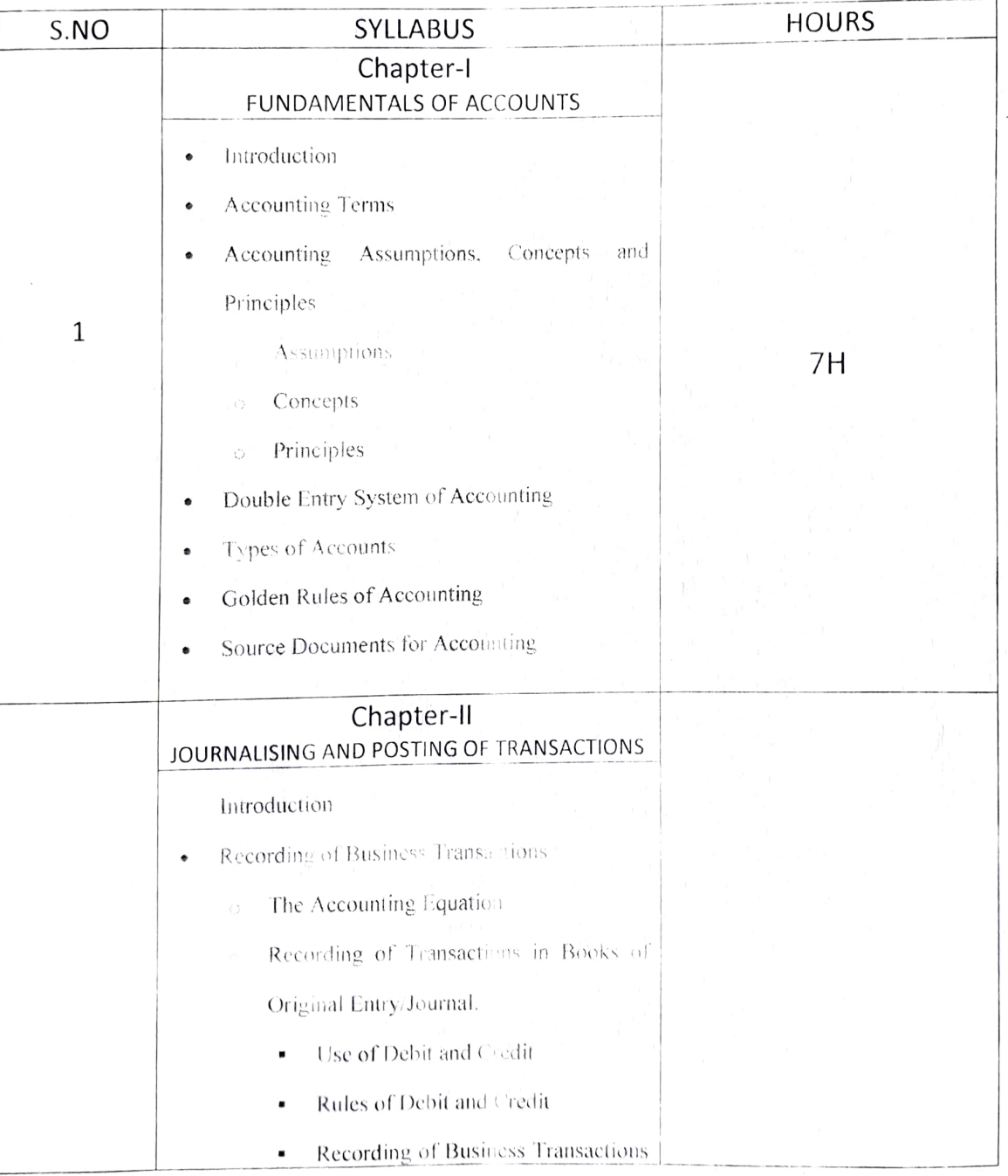

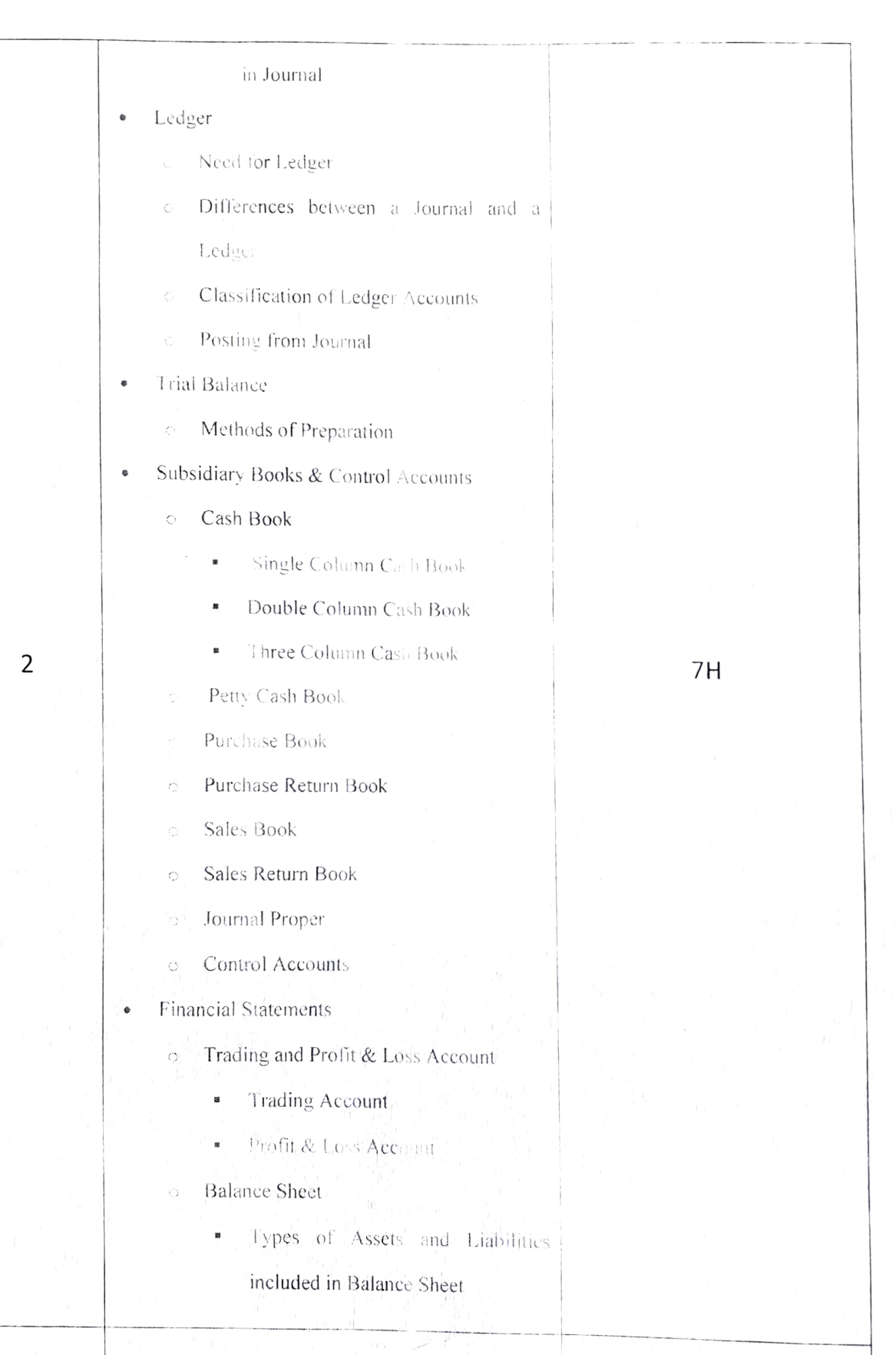

#### Chapter-III MAINTAINING CHART OF ACCOUNTS

- Introduction
	- Getting Started with Tally.ERP 9  $\hat{C}$
	- Mouse and Keyboard Conventions  $\overline{C}$
- Company Creation
	- Shut a Company  $\overline{C}$
	- Select a Company
	- Alter a Company  $\mathbb{C}^{\mathbb{I}}$
- Company Features and Configurations
	- Company Features: F11  $\zeta$
	- Configuration: F12 Ċ

#### Chart of Accounts

 $\overline{3}$ 

- Ledger  $\mathbf{Q}$  is
- Group  $\langle \cdot \rangle$
- Ledger Creation

Single Ledger Creation

- Multi Ledger Creation
- Altering and Display of Ledgers
	- Ledger Alteration
	- Single Ledger Display
	- Multi Ledger Display
- Deleting Ledgers
- Group Creation

ó

- Single Group Creation
- Multiple Group Creation
- Altering and Display of Groups
	- Group Alteration
	- Single Group Display
		- Multi Group Display
- Deleting Groups  $\blacksquare$

# 7H

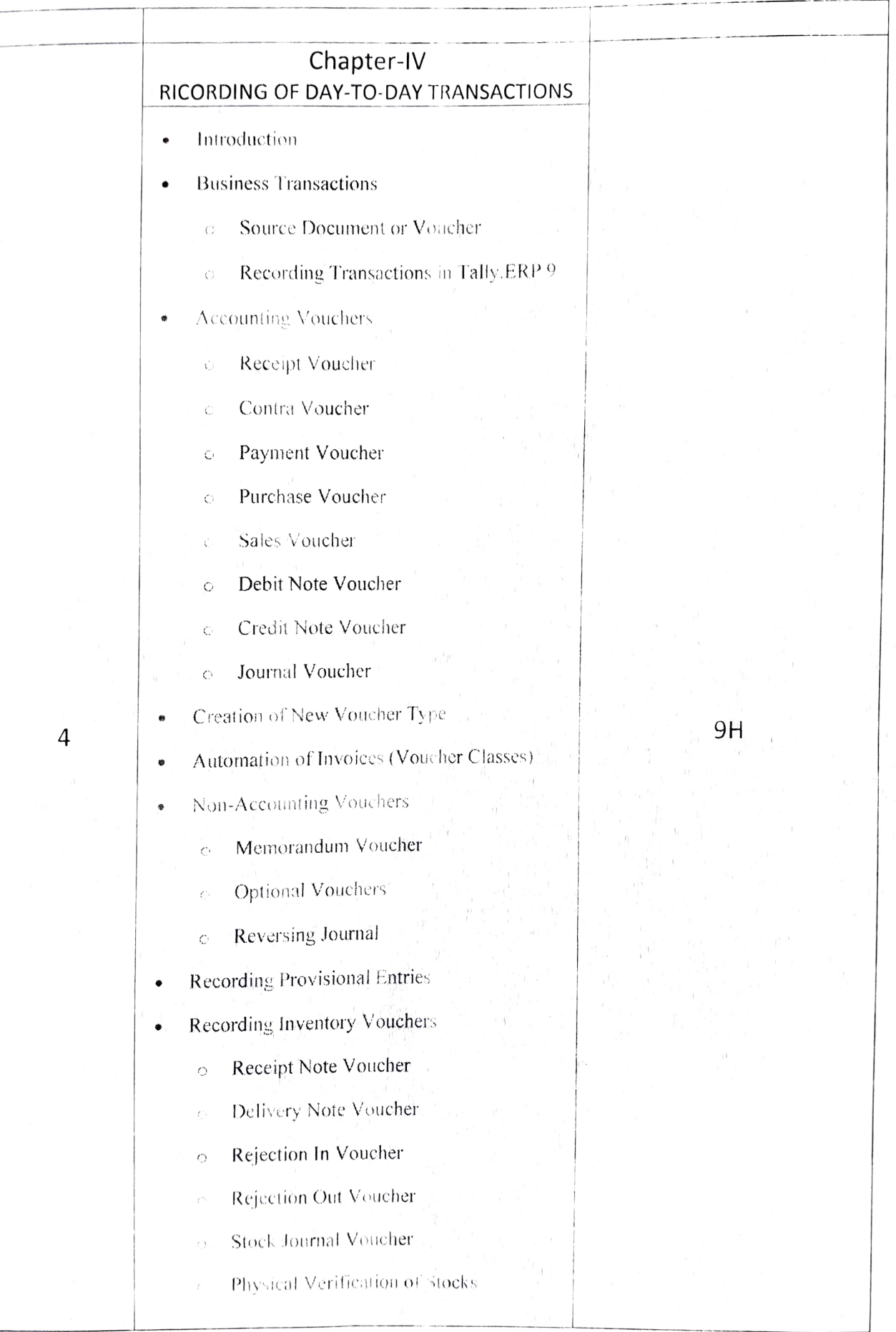

Date: 12-12-2022

To,

The Principal GDC, Huzurnagar, Suryapet Dist, Telangana State.

Respected sir,

Sub: To conduct certificate course in our college Req.Reg.

The Department of Commerce is planning to conduct Certificate course on Tally ERP 9 to our college Government degree college, Huzurnagar students from 19.12.2022 to 31.01.2023. Please permit us to conduct successfully.

PRINCHPAL: 20

Govt. Degree College Huzur Nagat- 508 204, Mapet Dist. TELANGANA

# What is Tally.ERP 9

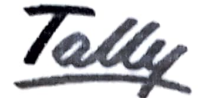

POWER OF SIMPLICITY

Tally.ERP 9 is one of the most popular accounting software used in India. It is complete enterprise software for small & medium enterprises.

Taiy.ERP 9 is a perfect business management solution and GST Software with an deal combination of function, control and in-built customisability.

Tally.ERP 9 permits business owners and their associates to interact more in accounts related discussions and is a complete product which retains its original simplicity yet offers comprehensive business functionalities such as Accounting, Finance, Inventory, Sales, Purchase, Point of Sales, Manufacturing, Costing, Job Costing, Payroll and Branch Management along with compliance capabilities for Excise, TDS, TCS, and now GST too!

# How to use Tally.ERP 9?

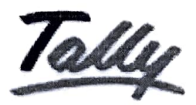

POWER OF SIMPLICITY

Tally is nothing but accounting in digital format. Maintaining accounts in manual books, we write accounting entries as debit and credit. In Tally, we create entries the same way. So how do we do it Tally then?

The entire thing could be pictured as the installation of any machinery in the workplace.

ı

# OBJECTIVES OF TALLY.ERP.9

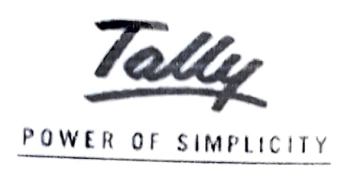

- i.e. Tally ERP.9  $\triangleright$  This course helps students to work with well-known accounting software
- $\triangleright$  Student will learn to create company, enter accounting voucher entries including advance voucher entries, do reconcile bank statement, do accrual adjustments, and also print financial statements, etc. in Tally ERP.9 software
- Accounting with Tally certificate course is not just theoretical program, but it also includes continuous practice, to make students ready with required skill for employability in the job market.

١

1

# GOVERNMENT DEGREE COLLEGE-HUZURNAGAR

CERTIFICATE COURSE ON POWER OF SIMPLICITY

# REPORT

- > After successfully qualifying practical examination, students will be awarded certificate to work with well-known accounting software i.e. Tally ERP.9
- Student will do by their own create company, enter accounting voucher<br>entries including advance voucher entries, do reconcile bank statement, do accrual adjustments, and also print financial statements, etc. in Tally ERP.9 software
- $\triangleright$  Students do possess required skill and can also be employed as Tally data entry operator

# GOVERNMENT DEGREE COLLEGE-HUZURNAGAR

# Certificate course on

# Tally ERP 9.0

### STUDENT LIST

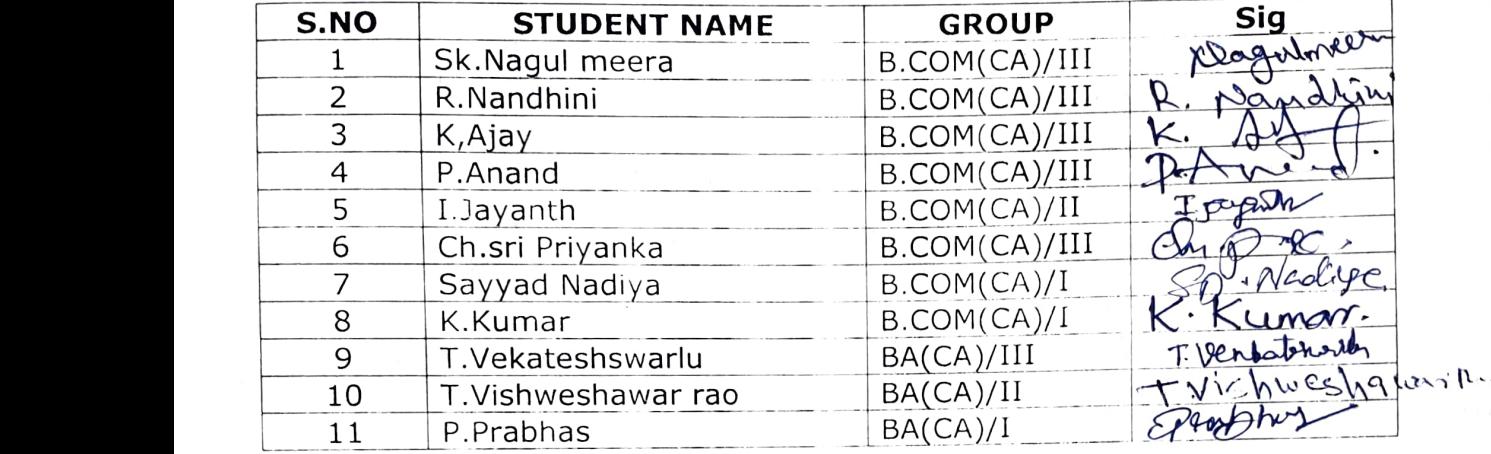

HEADOF THE DEPARTMENT Tout. Degree: College

PRINCIPALIPAL. Govt. Degree College Sovt. Degree 508 204,<br>Juzur Nagar-508 204,

 $\mathbf{r}$ 

# GOVERNMENT DEGREE COLLEGE-HUZURNAGAR

### Certificate course on

# Tally ERP 9.0

# CERTIFICATE PRESENTATION BY THE PRINCIPALD

#### M.BHEEMARJUNA REDDY

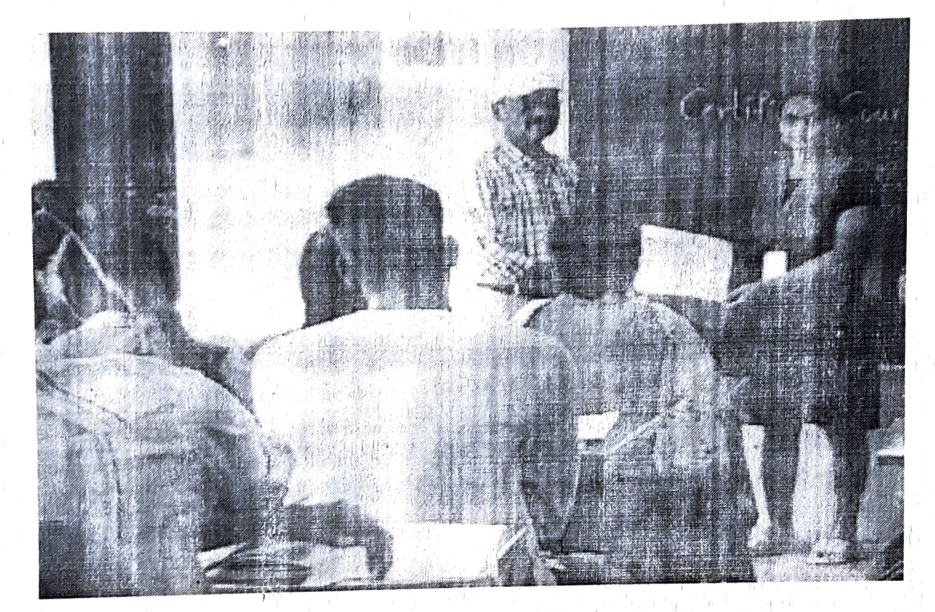

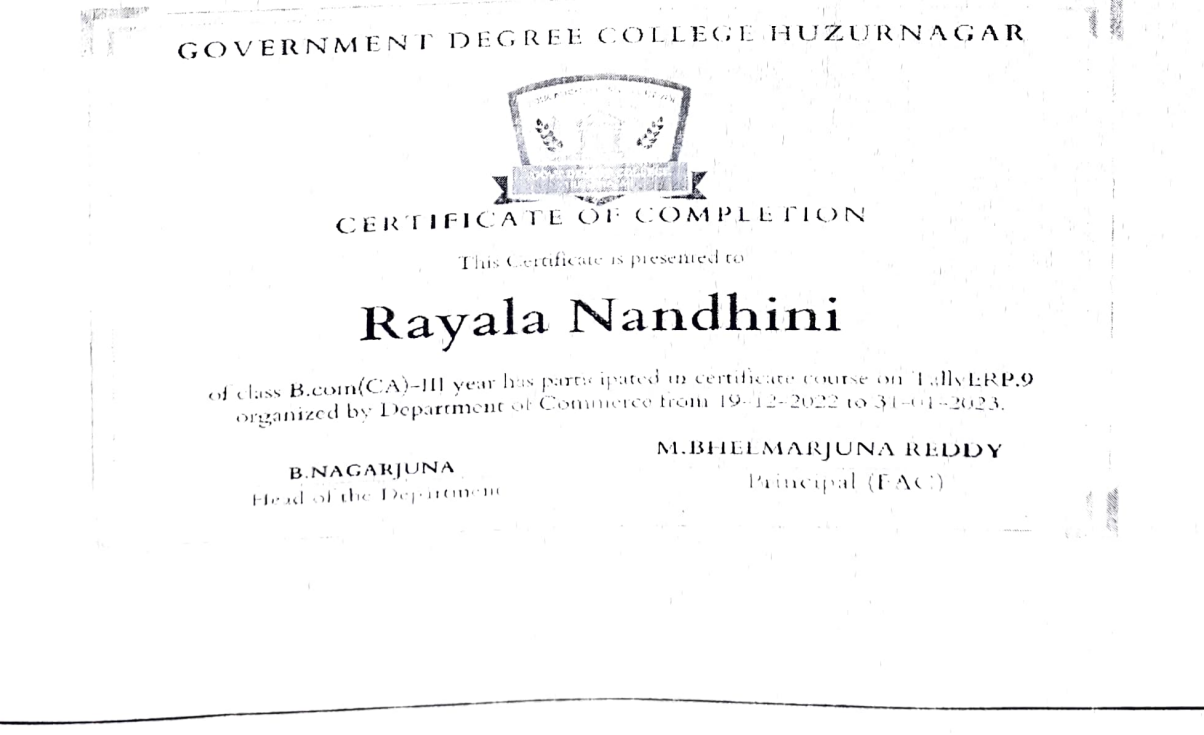

**STUDENT FEEDBACK** 1) Inja in mort Clefus/ Course for Bleez st diff 2) This is very Valuble course for us 3) Bobston Library 5600 5 Leven 4) This is mast iseful program 5) Inte learnt allet with thy Cepture Guy . . . . . . . . . . **. . . . . . .** .